# Scientific Programming Practical 6

Introduction

Luca Bianco - Academic Year 2020-21 luca.bianco@fmach.it

#### **Exercises**

- 1. Given the following two lists of integers: [1, 13, 22, 7, 43, 81, 77, 12, 15, 21, 84, 100] and  $[44,32,7, 100, 81, 13, 1, 21, 71]$ :
	- 1. Sort the two lists
	- 2. Create a third list as intersection of the two lists (i.e. an element is in the intersection if it is present in both lists).
	- 3. Print the three lists.

"""First solution, prints multiple times repeated elements in L1"""

 $L1 = [1, 13, 22, 7, 43, 81, 77, 12, 15, 21, 84, 100]$  $L2 = [44, 32, 7, 100, 81, 13, 1, 21, 71]$ 

 $L1.sort()$  $L2.sort()$ intersection =  $[x for x in L1 if x in L2]$ 

 $print("L1: " , L1)$ print("L2: ", L2) print("inters:", intersection)

 $L1 = [1, 9, 1, 7, 44, 9, 9, 9, 81, 77, 12, 15, 21, 84, 100]$  $L2 = [44, 32, 21, 7, 100, 81, 13, 9, 1, 21, 71]$ 

 $LI.sort()$  $L2.sort()$ intersection =  $[x for x in L1 if x in L2]$ print("L1: ", L1)  $print("L2: " , L2)$ print("inters:", intersection)

```
print("\n\n ------ Second solution --------")
"""Second solution, does not print multiple times repeated elements in L1"""
print("L1: " , L1)print("L2: ", L2)
```
intersection2 =  $[L1[x]$  for x in range(len(L1)) if  $[L1[x]$  in L2 and  $[L1[x]$  not in  $[L1[x+1:1]$ print("inters:", intersection2)

 $L1:$ [1, 7, 12, 13, 15, 21, 22, 43, 77, 81, 84, 100]  $L2:$  $[1, 7, 13, 21, 32, 44, 71, 81, 100]$ inters: [1, 7, 13, 21, 81, 100]

...........................  $L1:$  $[1, 1, 7, 9, 9, 9, 9, 12, 15, 21, 44, 77, 81, 84, 100]$  $L2:$  $[1, 7, 9, 13, 21, 21, 32, 44, 71, 81, 100]$ inters: [1, 1, 7, 9, 9, 9, 9, 21, 44, 81, 100]

------ Second solution -------- $[1, 1, 7, 9, 9, 9, 9, 12, 15, 21, 44, 77, 81, 84, 100]$  $L1:$  $L2:$  $[1, 7, 9, 13, 21, 21, 32, 44, 71, 81, 100]$ inters: [1, 7, 9, 21, 44, 81, 100]

#### **Exercises**

- 1. Given the following two lists of integers: [1, 13, 22, 7, 43, 81, 77, 12, 15, 21, 84, 100] and  $[44,32,7, 100, 81, 13, 1, 21, 71]$ :
	- 1. Sort the two lists
	- 2. Create a third list as intersection of the two lists (i.e. an element is in the intersection if it is present in both lists).
	- 3. Print the three lists.

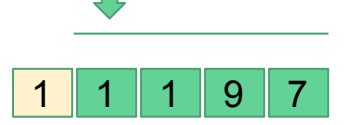

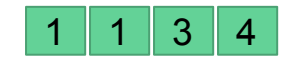

1 appears down the list. We will process it later!

"""First solution, prints multiple times repeated elements in L1"""

 $L1 = [1, 13, 22, 7, 43, 81, 77, 12, 15, 21, 84, 100]$  $L2 = [44, 32, 7, 100, 81, 13, 1, 21, 71]$ 

 $L1.sort()$  $L2.sort()$ intersection =  $[x for x in L1 if x in L2]$ 

 $", L1)$  $print("L1:$ print("L2:  $", L2)$ print("inters:", intersection)

 $L1 = [1, 9, 1, 7, 44, 9, 9, 9, 81, 77, 12, 15, 21, 84, 100]$  $L2 = [44, 32, 21, 7, 100, 81, 13, 9, 1, 21, 71]$ 

 $LI.sort()$  $L2.sort()$ intersection =  $[x for x in L1 if x in L2]$ print("L1: ", L1) print("L2:  $", L2)$ print("inters:", intersection)

```
print("\n\n ------ Second solution --------")
"""Second solution, does not print multiple times repeated elements in L1"""
print("L1: " , L1)print("L2: ", L2)
```
intersection2 =  $[L1[x]$  for x in range(len(L1)) if  $[L1[x]$  in L2 and  $[L1[x]$  not in  $[L1[x+1:1]$ print("inters:", intersection2)

 $L1:$ [1, 7, 12, 13, 15, 21, 22, 43, 77, 81, 84, 100]  $L2:$  $[1, 7, 13, 21, 32, 44, 71, 81, 100]$ inters: [1, 7, 13, 21, 81, 100]

 $L1:$  $[1, 1, 7, 9, 9, 9, 9, 12, 15, 21, 44, 77, 81, 84, 100]$  $[1, 7, 9, 13, 21, 21, 32, 44, 71, 81, 100]$  $L2:$ inters: [1, 1, 7, 9, 9, 9, 9, 21, 44, 81, 100]

------ Second solution -------- $[1, 1, 7, 9, 9, 9, 9, 12, 15, 21, 44, 77, 81, 84, 100]$  $L1:$  $L2:$  $[1, 7, 9, 13, 21, 21, 32, 44, 71, 81, 100]$ inters: [1, 7, 9, 21, 44, 81, 100]

#### **Exercises**

- 1. Given the following two lists of integers: [1, 13, 22, 7, 43, 81, 77, 12, 15, 21, 84, 100] and  $[44,32,7, 100, 81, 13, 1, 21, 71]$ :
	- 1. Sort the two lists
	- 2. Create a third list as intersection of the two lists (i.e. an element is in the intersection if it is present in both lists).
	- 3. Print the three lists.

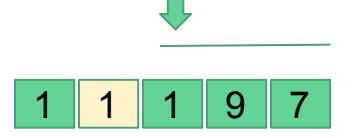

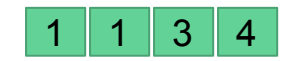

1 appears down the list. We will process it later!

"""First solution, prints multiple times repeated elements in L1"""

 $L1 = [1, 13, 22, 7, 43, 81, 77, 12, 15, 21, 84, 100]$  $L2 = [44, 32, 7, 100, 81, 13, 1, 21, 71]$ 

 $L1.sort()$  $L2.sort()$ intersection =  $[x for x in L1 if x in L2]$ 

 $", L1)$  $print("L1:$ print("L2:  $", L2)$ print("inters:", intersection)

 $L1 = [1, 9, 1, 7, 44, 9, 9, 9, 81, 77, 12, 15, 21, 84, 100]$  $L2 = [44, 32, 21, 7, 100, 81, 13, 9, 1, 21, 71]$ 

 $LI.sort()$  $L2.sort()$ intersection =  $[x for x in L1 if x in L2]$ print("L1: ", L1) print("L2:  $", L2)$ print("inters:", intersection)

```
print("\n\n ------ Second solution --------")
"""Second solution, does not print multiple times repeated elements in L1"""
print("L1: " , L1)print("L2: ", L2)
```
intersection2 =  $[L1[x]$  for x in range(len(L1)) if L1[x] in L2 and L1[x] not in L1[x+1:]] print("inters:", intersection2)

 $L1:$ [1, 7, 12, 13, 15, 21, 22, 43, 77, 81, 84, 100]  $L2:$  $[1, 7, 13, 21, 32, 44, 71, 81, 100]$ inters: [1, 7, 13, 21, 81, 100]

 $L1:$  $[1, 1, 7, 9, 9, 9, 9, 12, 15, 21, 44, 77, 81, 84, 100]$  $[1, 7, 9, 13, 21, 21, 32, 44, 71, 81, 100]$  $L2:$ inters: [1, 1, 7, 9, 9, 9, 9, 21, 44, 81, 100]

------ Second solution -------- $[1, 1, 7, 9, 9, 9, 9, 12, 15, 21, 44, 77, 81, 84, 100]$  $L1:$  $L2:$  $[1, 7, 9, 13, 21, 21, 32, 44, 71, 81, 100]$ inters: [1, 7, 9, 21, 44, 81, 100]

#### **Exercises**

- 1. Given the following two lists of integers: [1, 13, 22, 7, 43, 81, 77, 12, 15, 21, 84, 100] and [44.32.7, 100, 81, 13, 1, 21, 71]:
	- 1. Sort the two lists
	- 2. Create a third list as intersection of the two lists (i.e. an element is in the intersection if it is present in both lists).
	- 3. Print the three lists.

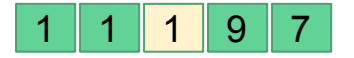

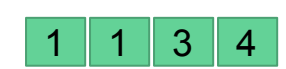

ok check intersection """First solution, prints multiple times repeated elements in L1"""

 $L1 = [1, 13, 22, 7, 43, 81, 77, 12, 15, 21, 84, 100]$  $L2 = [44, 32, 7, 100, 81, 13, 1, 21, 71]$ 

 $L1.sort()$  $L2.sort()$ intersection =  $[x for x in L1 if x in L2]$ 

 $", L1)$  $print("L1:$  $print("L2:$  $\overline{1}$ , L2) print("inters:", intersection)

 $L1 = [1, 9, 1, 7, 44, 9, 9, 9, 81, 77, 12, 15, 21, 84, 100]$  $L2 = [44, 32, 21, 7, 100, 81, 13, 9, 1, 21, 71]$ 

 $LI.sort()$  $L2.sort()$ intersection =  $[x for x in L1 if x in L2]$ print("L1: ", L1)  $print("L2: " , L2)$ print("inters:", intersection)

```
print("\n\n ------ Second solution --------")
"""Second solution, does not print multiple times repeated elements in L1"""
print("L1: " , L1)print("L2: ", L2)
```
intersection2 =  $[L1[x]$  for x in range(len(L1)) if  $[L1[x]$  in L2 and  $[L1[x]$  not in  $[L1[x+1:1]$ print("inters:", intersection2)

 $L1:$ [1, 7, 12, 13, 15, 21, 22, 43, 77, 81, 84, 100]  $L2:$  $[1, 7, 13, 21, 32, 44, 71, 81, 100]$ inters: [1, 7, 13, 21, 81, 100]

 $L1:$  $[1, 1, 7, 9, 9, 9, 9, 12, 15, 21, 44, 77, 81, 84, 100]$  $[1, 7, 9, 13, 21, 21, 32, 44, 71, 81, 100]$  $L2:$ inters: [1, 1, 7, 9, 9, 9, 9, 21, 44, 81, 100]

------ Second solution -------- $[1, 1, 7, 9, 9, 9, 9, 12, 15, 21, 44, 77, 81, 84, 100]$  $L1:$  $[1, 7, 9, 13, 21, 21, 32, 44, 71, 81, 100]$  $L2:$ inters: [1, 7, 9, 21, 44, 81, 100]

**A function is a block of code that has a name and that performs a task.**

A function can be thought of as a **box** (even as a black box: e.g. print() ) that gets an **input** and returns an **output (or None)**.

The basic definition of a function is: def function name(input) : #code implementing the function  $...$ return return value

1. *Reduce code duplication*: put in functions parts of code that are needed several times in the whole program so that you don't need to repeat the same code over and over again;

2. *Decompose a complex task*: make the code easier to write and understand by splitting the whole program into several easier functions

```
import math
import math
                                                                X = \begin{bmatrix} 1, 5, 4, 4, 7, 2, 1 \end{bmatrix}X = \begin{bmatrix} 1, 5, 4, 4, 7, 2, 1 \end{bmatrix}Y = [9, 4, 7, 1, 2]Y = [9, 4, 7, 1, 2]Z = [9, 9, 4, 7]Z = [9, 9, 4, 7]# This function does not return anything
sum x = 0def print sum sqrt(vals):
sum y = 0tmp = 0sum z = 0for el in vals:
                                             duplicated codefor el in X:
                                                                         tmp \leftarrow math.sqrt(el)sum x \leftarrow \text{math.sqrt}(el)print(vals, "sum sqrt:", tmp)
for el in Y:
                                                                print sum sqrt(X)sum y \leftarrow \text{math.sqrt}(el)print sum sqrt(Y)
                                                                print sum sqrt(Z)
for el in Z:
    sum z == math.sqrt(e1)[1, 5, 4, 4, 7, 2, 1] sum sqrt: 12.296032850937475
print(X, "sum sqrt;", sum x)[9, 4, 7, 1, 2] sum sqrt: 10.059964873437686
print(Y, "sum sqrt:", sum y)
                                                                [9, 9, 4, 7] sum sqrt: 10.64575131106459
print(Z, "sum sqrt:", sum z)[1, 5, 4, 4, 7, 2, 1] sum sqrt: 12.296032850937475
[9, 4, 7, 1, 2] sum sqrt: 10.059964873437686
[9, 9, 4, 7] sum sqrt: 10.64575131106459
```
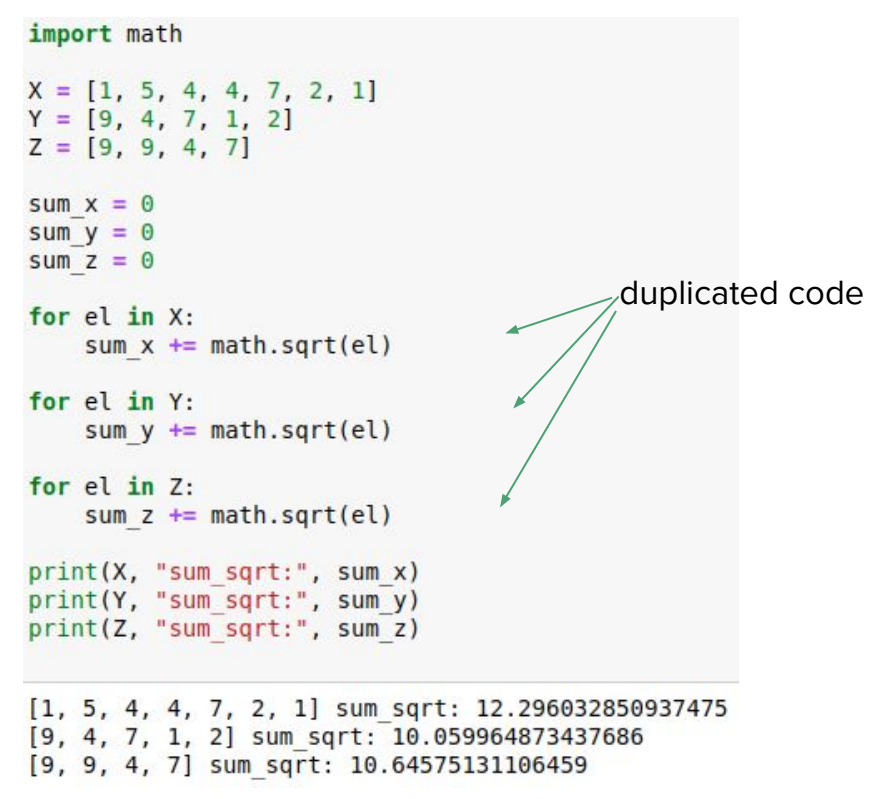

#### Another function returning the sum

```
import math
X = [1, 5, 4, 4, 7, 2, 1]Y = [9, 4, 7, 1, 2]Z = [9, 9, 4, 7]# This function returns the sum
def sum sqrt(vals):
    tmp = 0for el in vals:
        tmp \leftarrow math.sqrt(el)return tmp
x = sumsqrt(X)y = sum sqrt(Y)z = sumsqrt(Z)print(X, "sum sqrt:", x)print(Y, "sum sqrt:", y)
print(Z, "sum sqrt:", z)
# we have the sums as numbers, can use them
print("Sum of all: ", x + y + z)
```
 $[1, 5, 4, 4, 7, 2, 1]$  sum sqrt: 12.296032850937475 [9, 4, 7, 1, 2] sum sqrt: 10.059964873437686 [9, 9, 4, 7] sum sqrt: 10.64575131106459 Sum of all: 33.00174903543975

**Example:** Let's write a function that, given a list of elements, prints only the even-placed ones without returning anything.

**This is a polymorphic function** (i.e. it works on several data types, provided that we can iterate through them)**!**

```
def get even placed(myList):
    """returns the even placed elements of myList"""
    ret = [myList[i] for i in range(len(myList)) if i % 2 == 0]
    print(ret)L1 = [\n    "hi", "there", "from", "python", "!!"]L2 = list(range(13))print("L1:", L1)print("L2:", L2)print ("even L1:")
get even placed(L1)
print("even L2:")
get even placed(L2)
L1: ['hi', 'there', 'from', 'python', '!']
L2: [0, 1, 2, 3, 4, 5, 6, 7, 8, 9, 10, 11, 12]even L1:['hi', 'from', '!!']even L<sub>2</sub>:
[0, 2, 4, 6, 8, 10, 12]
```
### Namespaces and scope

**Namespaces** are mappings from *names* to objects, or in other words places *(i.e.*) dictionaries) where names are associated to objects.

**Namespaces** can be considered as **the context**.

According to Python's reference a **scope** is a *textual region of a Python program, where a namespace is directly accessible*

- 1. \*\*Local\*\*: the innermost that contains local names (inside a function or a class):
- 2. \*\*Enclosing\*\*: the scope of the enclosing function, it does not contain local nor global names (nested functions) :
- 3. \*\* Global\*\*: contains the global names;
- 4. \*\*Built-in\*\*: contains all built in names  $(e,q. print, if, while, for, ...)$

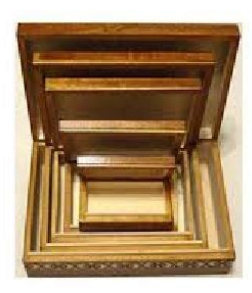

**LEGB order for finding variable**

#### Namespace and scope

1. \*\*Local\*\*: the innermost that contains local names (inside a function or a class);

2. \*\*Enclosing\*\*: the scope of the enclosing function, it does not contain local nor global names (nested functions) ;

3. \*\*Global\*\*: contains the global names;

4. \*\*Built-in\*\*: contains all built in names  $(e.g. print, if, while, for, ...)$ 

```
var = 'global'\text{var2} = \text{'global'}def my f():
    var = 'enclosing'\text{var2} = \text{}'\text{enclosing}'def my inner f():
         var = 'local'print("\t\t\tvar:", var)
         print("\\t\\t\\var2:", var2)print("t\tcalling my inner f:")my inner f()print("\tvar", var)
    print("\tvar2", var2)
```
print("var:", var) print("var2:", var2)

```
print("\tcalling my f:")
my f()print("var:", var)
print("var2:", var2)
```
var: global var2: global calling my f: calling my inner f: var: local var2: enclosing var enclosing var2 enclosing var: global var2: global

**Example:** define a function that gets a list of integers and returns its sum.

Importantly enough, **a function needs to be defined** (i.e. its code has to be written) **BEFORE** it can actually be used.

```
A = [1, 2, 3]mysum(A)def my sum(myList):
    ret = 0for el in myList:
        ret += elreturn ret
NameError
                                          Traceback (most recent call last)
<ipython-input-7-585169a2991a> in <module>()
      1 A = [1, 2, 3]--- > 2 my sum(A)
      3
      4 def my sum(myList):
      5
            ret = 0NameError: name 'my sum' is not defined
```
#### Argument passing

Things to remember

1. Passing an argument is actually assigning an object to a local variable name; 2. Assigning an object to a variable name within a function does not affect the caller; 3. Changing a mutable object variable name within a function affects the caller

1. Passing an argument is actually assigning an object to a local variable name; 2. Assigning an object to a variable name within a function does not affect the caller; 3. Changing a mutable object variable name within a function affects the caller

#### Argument passing

```
"""Assigning the argument does not affect the caller"""
def my f(x):
   x = "local value" #localprint("Local: ", x)
x = "global value" # globalmy f(x)print("Global:", x)
my f(x)Local: local value
```
Global: global value Local: local value

1. Passing an argument is actually assigning an object to a local variable name; 2. Assigning an object to a variable name within a function does not affect the caller; 3. Changing a mutable object variable name within a function affects the caller

#### Argument passing

```
"""Changing a mutable affects the caller"""
def my f(mvlist):
    myList[1] = "new value1"myList[3] = "new value2"print("Local: ", myList)
mvlist = ['old value"]*4print("Global:", myList)
my f(myList)print("Global now: ", myList)
Global: ['old value', 'old value', 'old value', 'old value']
```
Local: ['old value', 'new value1', 'old value', 'new value2'] Global now: ['old value', 'new value1', 'old value', 'new value2']

**Example:** Let's write a function that, given a list of integers, returns the number of elements, the maximum and minimum.

### Functions

```
"""easy! this changes the original list!!!"""
def get info(myList):
    """returns len of myList, min and max value
    (assumes elements are integers) but it would work with str"""
    myList.sort()
    return len(myList), myList[0], myList[-1] #return type is a tuple
A = \begin{bmatrix} 7 & 1 & 125 & 4 & -1 & 0 \end{bmatrix}print("Original A:", A, "\n")
result = get \text{ info}(A)print("Len:", result[0], "Min:", result[1], "Max:", result[2], "\\n" )print("A now:", A)
Original A: [7, 1, 125, 4, -1, 0]
Len: 6 Min: -1 Max: 125
A now: [-1, 0, 1, 4, 7, 125]
```
We need to **make a copy** if we want **to modify a mutable**  within a function **without affecting the orginal object**

**Example:** Let's write a function that, given a list of integers, returns the number of elements, the maximum and minimum.

We need to **make a copy** if we want **to modify a mutable**  within a function **without affecting the orginal object**

```
def get info(myList):
    """returns len of myList, min and max value
    (assumes elements are integers) but it would work with str"""
    tmp = myList[:] #copy the input list
    tmp.sort()return len(tmp), tmp[0], tmp[-1] #return type is a tuple
A = [7, 1, 125, 4, -1, 0]print("Original A:", A, "\n")
result = get info(A)print("Len:", result[0], "Min:", result[1], "Max:", result[2], "\n")
print ("A now:", A)
Original A: [7, 1, 125, 4, -1, 0]
Len: 6 Min: -1 Max: 125
A now: [7, 1, 125, 4, -1, 0]
```
### Argument passing by keyword and defaults

We can specify default values (that can be overridden) and name the parameters of a function...

```
def print parameters(a="defaultA", b="defaultB", c="defaultC"):
    print("a;" a)print("b;" b)print("c:",c)
print parameters ("param A")
print("n###################)))print parameters (b="PARAMETER B")
print("n###################''")print parameters()
print("n###################''")
```

```
print parameters(c="PARAMETER C", b="PAR B")
```
#### a: param A

- $b: defaul$
- $c:$  defaultC

#### #################

a: defaultA b: PARAMETER B

 $c:$  defaultC

#### #################

- a: defaultA
- b: defaultB
- $c: default C$

#### #################

a: defaultA b: PAR B C: PARAMETER C

**Example**. Write a function that rounds a float at a precision (i.e. number of decimals) specified in input. If no precision is specified then the whole number should be returned. Examples:

my  $round(1.1717413, 3) = 1.172$ my  $round(1.1717413, 1) = 1.2$ my  $round(1.1717413) = 1.1717413$ 

```
import math
def my round(val. precision = 0):
    if precision == 0:
        return val
    else:
        return round(val * 10** precision)/ 10** precision
my val = 1.717413print(my val, " precision 2: ", my round(my val, 2))
print(my val. " precision 1: ", my round(my val.1))
print(my val, " precision max: ", \overline{my} round(my val))print("")mv val = math.pi
print(my val, " precision 10: ", my round(my val, 10))
1.717413 precision 2: 1.72
1.717413 precision 1: 1.7
1.717413 precision max: 1.717413
3.141592653589793 precision 10: 3.1415926536
```
Let's create now a list with the square root values of the first 20 integers with 3 digits of precision.

#### **Functions**

```
import math
def my round(val, precision = 0):
    if precision == 0:
        return val
    else:
        return round(val * 10** precision)/ 10** precision
result = [my round(math.sqrt(x), 3) for x in range(1,21)]
print(result)
[1.0, 1.414, 1.732, 2.0, 2.236, 2.449, 2.646, 2.828, 3.0, 3.162, 3.317, 3.464, 3.606, 3.742, 3.873, 4.0, 4.123, 4.
243, 4.359, 4.472]
```
we can apply functions in a list comprehension...

Another example… with and without list comprehension

```
function!
                           sum is 10: [1.414, 4.123]
                           sum is 13: [1.732, 2.236, 4.243]
       import math
       def my round(val. precision = 0):
           if precision = 0:
               return val
           else:
               return round(val * 10** precision)/ 10**precision
       #version without list comprehension
       def sum of digits noList(num, total):
           tmp = str(num)tot = \thetafor d in tmp:
               if d := "."tot \leftarrow int(d)if tot = total:
               return True
           else:
               return False
       #with list comprehension
       def sum of digits (num, total):
           tmp = [int(x) for x in str(num) if x != "."]return sum(tmp) == totalresult = [my round(math.sqrt(x), 3) for x in range(1,21)]
       print("sum is 10:", [x for x in result if sum of digits(x, 10)])
       print("sum is 13:", [x for x in result if sum of digits(x, 13)])
       sum is 10: [1.414, 4.123]
       sum is 13: [1.732, 2.236, 4.243]
```
Let's print only the values of the list result above whose digits sum up to a certain value x. Hint: write another

### String formatting

I like python more than java.

I like python more than java or C++.

I like C++ more than java or python.

I like java more than C++ or python.

The square root of 2 is 1.414214.

The square root of 2 is 1.41.

N |sqrt |square  $010.0001$  $\theta$ 111.000  $\mathbf{1}$  $2|1.414|$  $\overline{4}$  $3|1.732|$ 9  $4|2.000|$ 16  $5|2.236|$ 25  $6|2.449|$ 36 7 2.646 49 8 2.828 64  $9|3.000|$ 81  $10|3.162|$ 100  $11|3.317|$ 121  $12|3.464|$ 144 13 3.606 169 14 3.742 196 15 3.873 225 16 | 4.000 | 256  $17|4.123|$ 289 18 4.243 324 19 4.359 361

```
#simple empty placeholders
print("I like {} more than {}.\n".format("python", "java"))
#indexed placeholders, note order
print("I like {0} more than {1} or {2}.\n".format("python", "java", "C++"))
print("I like \{2\} more than \{1\} or \{0\}. \n". format("python", "java", "C++"))
#indexed and named placeholders
print("I like \{1\} more than \{c\} or \{0\}.\n".format("python", "java", c="C++"))
#with type specification
import math
print("The square root of \{0\} is \{1:f\}.\n".format(2, math.sqrt(2)))
#with type and format specification (NOTE: {.2f})
print("The square root of \{0\} is \{1:.2f\}.\n\.format(2, math.sqrt(2)))
#spacing data properly
print("{:2s}|{:5}|{:6}".format("N","sqrt","square"))
for i in range(0, 20):
    print("{:2d}|{:5.3f}|{:6d}".format(i,math.sqrt(i),i*i))
```
Format can be used to add values to a string in specific placeholders (normally defined with the syntax **{}**) or to format values according to the user specifications (e.g. number of decimal places for floating point numbers).

More info **https://docs.python.org/3/library/string.html#format-string-syntax**

**With files you need to perform 3 steps:**

**Open** the file**, read/write, close**

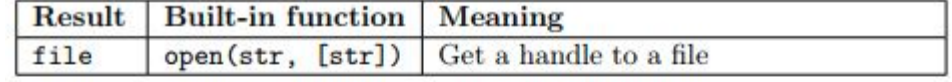

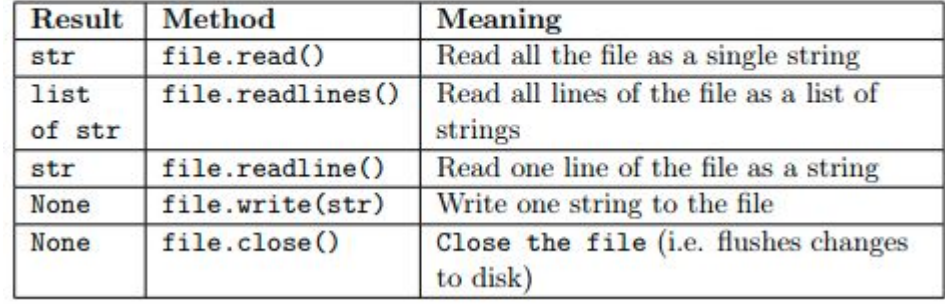

**With files you need to:**

**Open, read/write, close**

**Opening mode: "r", "w", "a","b",...**

overwrites!

file handle = open("file name", "file mode")

#### **Read**

- 1. content = fh. read() reads the whole file in the content string. Good for small and not structured files.
- 2. Line =  $fh$ . readline() reads the file one line at a time storing it in the string line
- 3. Lines = fh. readlines() reads all the lines of the file storing them as a list lines
- 4. using the iterator:

for line in f: #process the information

which is the most convenient way for big files.

#### **Write**

file\_handle.write(data\_to\_be\_written)

file handle.close()

fh.close()

print("\n--- File closed ---")

print(fh.readline())

--- File content ---Hi everybody, This is my first file and it contains a total of four lines! --- File closed ---

ValueFrror Traceback (most recent call last) <ipython-input-26-0367c74d60af> in <module> 10  $print("\\n-- File closed --")$  $11$  $\leftarrow$  > 12 print(fh.readline())

four lines!

ValueError: I/O operation on closed file.

```
content = fh.read()print("--- Model (the whole file in a string) ---")
print(content)
fh.close()print("")print("-- Mode2 (line by line) --")with open("file samples/textFile.txt","r") as f:
    print("Line1: ", f.readline(), end = "")print("Line2: ", f.readline(), end = "")print("")print("-- Mode3 (all lines as a list) ---")with open("file samples/textFile.txt","r") as f:
    print(f.readlines())print("")print("-- Model (as a stream) --")with open("file samples/textFile.txt","r") as f:
    for line in f:
         print(line, end = "")--- Model (the whole file in a string) ---
Hi everybody,
This is my first file
and it contains a total of
four lines!
\cdots Mode2 (line by line) \cdotsLinel: Hi everybody,
Line2: This is my first file
--- Mode3 (all lines as a list) ---
['Hi everybody,\n', 'This is my first file\n', 'and it contains a total of\n', 'four lines!']
\cdots Mode4 (as a stream) \cdotsHi everybody,
This is my first file
and it contains a total of
```
fh = open("file samples/textFile.txt", "r") #read-only mode

#no need to put the close because we used with

**Example:** Given the matrix represented as list of lists,  $M = [[1,2,3], [4,5,6], [7,8,9]]$  let's write it on a  $1\quad 2\quad 3$ file my\_matrix.txt as  $4\quad 5\quad 6$ 7 8 9

```
M = [1, 2, 3], [4, 5, 6], [7, 8, 9]with open("file_samples/my_matrix.txt", "w") as f:
   for line in M:
        str_line = [str(x) for x in line] # to make this "joinable"f.write(" ".join(str_line))
        f.write("n")
```

```
#Equivalent code (without with clause):
M = [[1,2,3], [4,5,6], [7,8,9]]f = open("file samples/my matrix.txt", "w")for line in M:
    str line = [str(x) for x in line]
    f.write(" ".join(str line))
   f.write("n")f.close()
```
more info in the Practical6 notes...

biancol@bludell:~/work/courses/QCBsciprolab2020\$ cat file samples/my matrix.txt 2 3 5 6

#### http://qcbsciprolab2020.readthedocs.io/en/latest/practical6.html

**Exercises** 

1. Implement a function that takes in input a string representing a DNA sequence and computes its reverse-complement. Take care to reverse complement any character other than (A.T.C.G.a.t.c.g) to N. The function should preserve the case of each letter (i.e. A becomes T. but a becomes t). For simplicity all bases that do not represent nucleotides are converted to a capital N. Hint: create a dictionary revDict with bases as keys and their complements as values. Ex. revDict =  $[{}^uA" : {}^uT" , {}^u a" : {}^u t", ...].$ 

1. Apply the function to the DNA sequence "ATTACATATCATATCGCNTTCTAAATA" 2. Apply the function to the DNA sequence "acaTTACAtagataATACTaccataGCNTTCTAAATA" 3. Apply the function to the DNA sequence "TTTTACCKKKAKTUUUITTTARRRRRAIUTYYA" 4. Check that the reverse complement of the reverse complement of the sequence in 1. is exactly as the original sequence.

Show/Hide Solution

- 2. Write the following python functions and test them with some parameters of your choice:
- 1. getDivisors: the function has a positive integer as parameter and returns a list of all the positive divisors of the integer in input (excluding the number itself). Example:  $getDivisors(6) \rightarrow [1, 2, 3]$
- 2. checkSum: the function has a list and an integer as parameters and returns True if the sum of all elements in the list equals the integer, False otherwise. Example: checkSum( $[1, 2, 3]$ , 6) --> True, checkSum( $[1, 2, 3]$ , 1) --> False.
- 3. checkPerfect: the function gets an integer as parameter and returns True if the integer is a perfect number, False otherwise. A number is perfect if all its divisors (excluding itself) sum to its value. Example: checkPerfect(6) --> True because  $1+2+3 = 6$ . Hint: use the functions implemented before.

Use the three implemented functions to write a fourth function:

getFirstNperfects: the function gets an integer N as parameter and returns a dictionary with the first N perfect numbers. The key of the dictionary is the perfect number, while the value of the dictionary is the list of its divisors. Example:  $getFirstNperfects(1) \rightarrow \{6 : [1,2,3]\}$ 

Get and print the first 4 perfect numbers and finally test if 33550336 is a perfect number.

WARNING: do not try to find more than 4 perfect numbers as it might take a while!!!